## Package 'ROCpAI'

May 25, 2024

Type Package Title Receiver Operating Characteristic Partial Area Indexes for evaluating classifiers

Version 1.17.0

BugReports <https://github.com/juanpegarcia/ROCpAI/tree/master/issues>

Description The package analyzes the Curve ROC, identificates it among different types of Curve ROC and calculates the area under de curve through the method that is most accuracy. This package is able to standarizate proper and improper pAUC.

License GPL-3

Encoding UTF-8

LazyData TRUE

Depends boot, SummarizedExperiment, fission, knitr, methods

import boot, SummarizedExperiment, fission, knitr, methods

biocViews Software, StatisticalMethod, Classification

RoxygenNote 7.0.2

VignetteBuilder knitr

Suggests BiocStyle, knitr, rmarkdown

git\_url https://git.bioconductor.org/packages/ROCpAI

git\_branch devel

git\_last\_commit f0060fe

git\_last\_commit\_date 2024-04-30

Repository Bioconductor 3.20

Date/Publication 2024-05-24

Author Juan-Pedro Garcia [aut, cre], Manuel Franco [aut], Juana-María Vivo [aut]

Maintainer Juan-Pedro Garcia <juanpedro.garcia4@um.es>

### <span id="page-1-0"></span>**Contents**

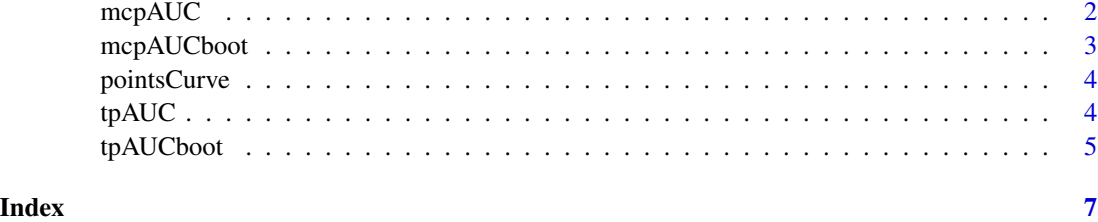

mcpAUC *Clasification of area under ROC curve following McClish method*

#### Description

Calculate the area under the ROC curve following McClish methodologic from a dataset and a sample from that dataset.

#### Usage

```
mcpAUC(
  dataset,
  low.value = NULL,
  up.value = NULL,
  plot = FALSE,
  selection = NULL,
  variable = NULL
\mathcal{L}
```
#### Arguments

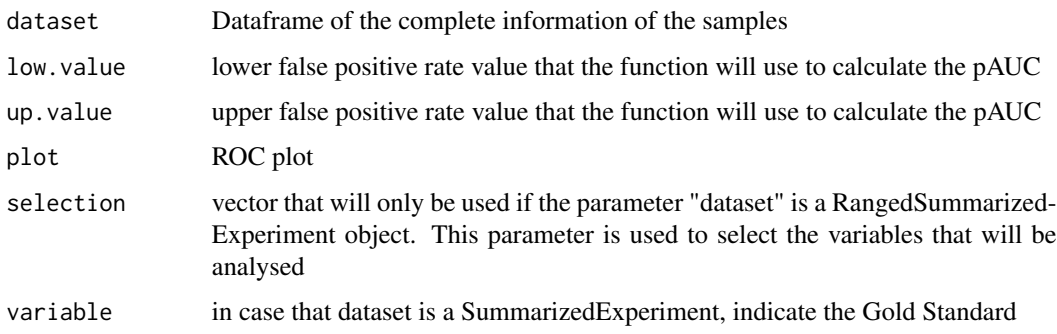

#### Value

RangedSummarizedExperiment object with the pAUC and the mcpAUC scores,and the TPR and FPR values for each ROC curve generated

#### <span id="page-2-0"></span>mcpAUCboot 3

#### Examples

```
library(fission)
data("fission")
resultsMC <- mcpAUC(fission, low.value = 0, up.value = 0.25, plot = TRUE,
selection = c("SPNCRNA.1080","SPAC186.08c"), variable="strain")
```
mcpAUCboot *mcpAUCboot*

#### Description

Calculates the confidence interval using a boot analysis

#### Usage

```
mcpAUCboot(
  dataset,
  low.value = NULL,
 up.value = NULL,
  r = 50,
  level = 0.95,type.interval = "perc",
  selection = NULL,
  variable = NULL
\mathcal{L}
```
#### Arguments

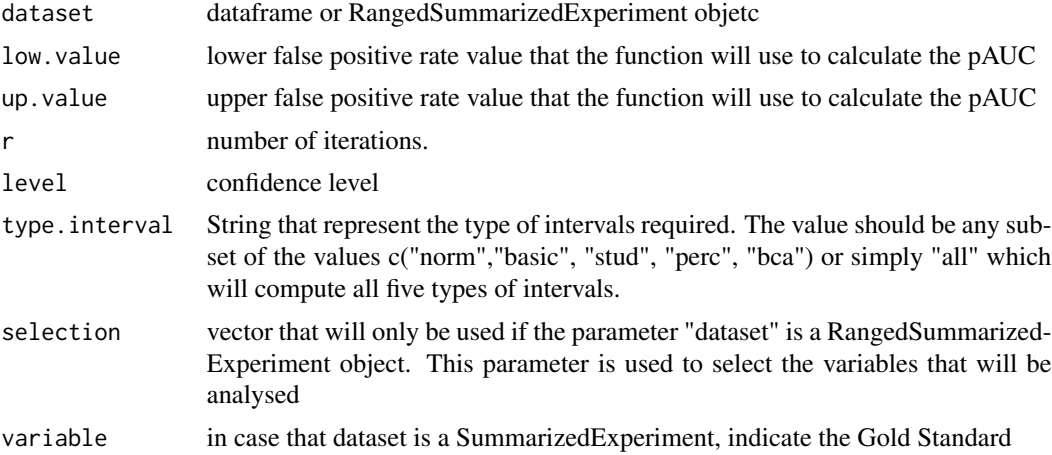

#### Value

SummarizedExperiment object with the mcpAUC, the standard desviation, and the lower and upper limits of the confidence interval.

#### Examples

```
library(fission)
data("fission")
resultsMCboot <- mcpAUCboot(fission,low.value = 0, up.value = 0.25,
selection = c("SPNCRNA.1080","SPAC186.08c"), variable="strain")
```
#### pointsCurve *Points of the ROC curve*

#### Description

It calculates the coordinates (fpr, sen) of the ROC curve. This function sorts the scores of a model test and generates the points which will be used to plot its the ROC curve

#### Usage

pointsCurve(x, y)

#### Arguments

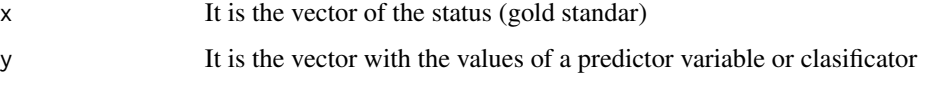

#### Value

return a matrix with the points of 1-specificity and sensibility that will be used to generate a ROC curve

#### Examples

```
library(fission)
data("fission")
strain <- fission@colData@listData$strain
pointsCurve<- pointsCurve(strain, t(assay(fission))[,"SPNCRNA.1080"])
```
tpAUC *Tigher partial area under the ROC curve*

#### Description

It standarizes the partial area under the ROC curve by the tigher index

<span id="page-3-0"></span>

#### <span id="page-4-0"></span>tpAUCboot 5

#### Usage

```
tpAUC(
  dataset,
  low.value = NULL,
  up.value = NULL,
  plot = FALSE,
  selection = NULL,
  variable = NULL
\mathcal{L}
```
#### Arguments

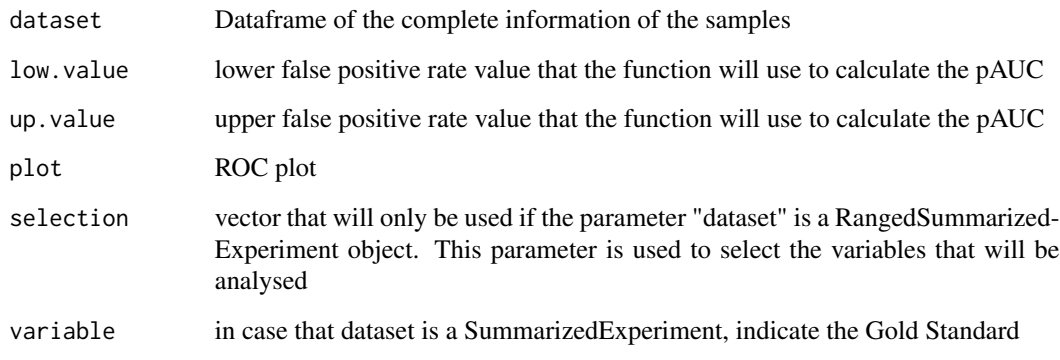

#### Value

RangedSummarizedExperiment object with the pAUC and the tpAUC scores, and the TPR and FPR values for each ROC curve generated

#### Examples

```
library(fission)
data("fission")
resultsT <- tpAUC(fission, low.value = 0, up.value = 0.25, plot = TRUE,
selection = c("SPNCRNA.1080","SPAC186.08c"), variable="strain")
```
tpAUCboot *tpAUCboot*

#### Description

Calculates the confidence interval using a boot analysis

#### Usage

```
tpAUCboot(
 dataset,
  low.value = NULL,
 up.value = NULL,
  r = 50,
  level = 0.95,type.interval = "perc",
  selection = NULL,
 variable = NULL
)
```
#### Arguments

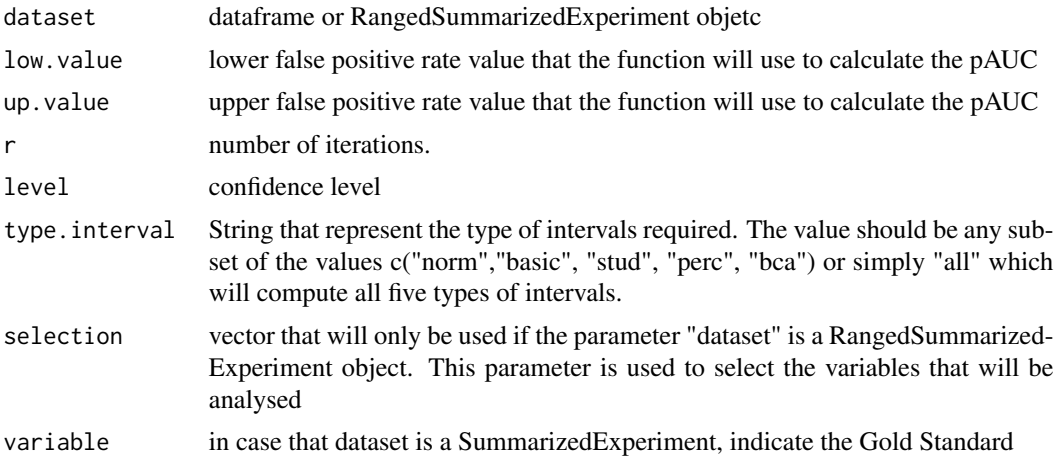

#### Value

SummarizedExperiment object with the Tp\_AUC, the standard desviation, and the lower and upper limits of the confidence interval

#### Examples

```
library(fission)
data("fission")
resultstboot <- tpAUCboot(fission, low.value = 0, up.value = 0.25,
selection = c("SPNCRNA.1080","SPAC186.08c"), variable="strain")
```
# <span id="page-6-0"></span>Index

mcpAUC, [2](#page-1-0) mcpAUCboot, [3](#page-2-0)

pointsCurve, [4](#page-3-0)

tpAUC, [4](#page-3-0) tpAUCboot, [5](#page-4-0)